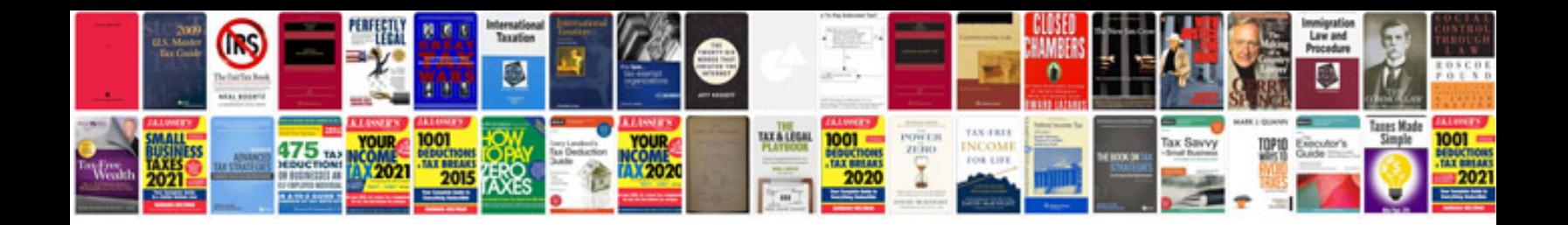

Neato xv15 manual

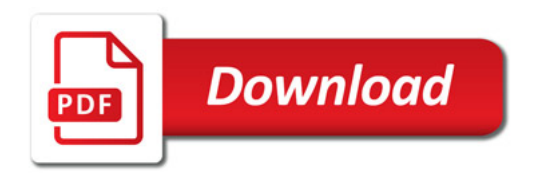

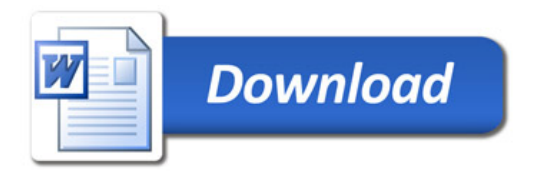